# **Wisconsin - EVV Aggregation**

Electronic Visit Verification (EVV) tracks and monitors timely service delivery and access to care for members. EVV applies to all providers of these services, including paid family direct care workers. EVV is a federal requirement and is a mandatory program.

In Wisconsin workers are required to use an EVV system when providing personal care and supportive home care service (service codes T1019, T1020, S5125, S5126). These services are provided in the following programs:

- Medicaid and BadgerCare Plus fee-for-service (ForwardHealth card)
- BadgerCare Plus and Medicaid SSI HMOs
- Family Care and Family Care Partnership
- IRIS (Include, Respect, I Self-Direct)

EVV systems are secure and compliant with the Health Insurance Portability and Accountability Act (HIPAA).

# **Important Websites**

- [Wisconsin Department of Health Services](https://www.dhs.wisconsin.gov/evv/index.htm)
- [Sandata Wisconsin](https://sandata.zendesk.com/hc/en-us/sections/1500001041921-Wisconsin-WI-DMS-)

### **Provider Best Practices**

- Identify team member(s) responsible for EVV visit maintenance
- Log in to your aggregator portal daily
- View EVV visits and aggregation status in the aggregator portal
- Triage EVV errors with your state and/or aggregator as a first point of contact
- Review DCI EVV Aggregation reports that are emailed to you daily
- Perform visit maintenance in DCI to correct visit errors
- Review all six required aggregation requirements
	- Type of service performed
	- <sup>o</sup> Individual receiving the service
	- <sup>o</sup> Date of the service
	- Location of the service
	- $\circ$  Individual providing the service
	- <sup>o</sup> Time the service begins and ends
- Review Social Security ID is required and the toggle button is selected Yes for "**[Allow SSN Retrieval](https://dciconfluenceprod.dcisoftware.com/pages/viewpage.action?pageId=39813171)**" on the employee profile
- If the error in DCI can not be resolved independently, submit a help desk ticket (Zendesk) for DCI

#### **If you have not already started, please begin these activities. Please be advised the aggregator portal is the source of truth for whether a visit is accepted or rejected.**

# **Common EVV Aggregation Failure Results**

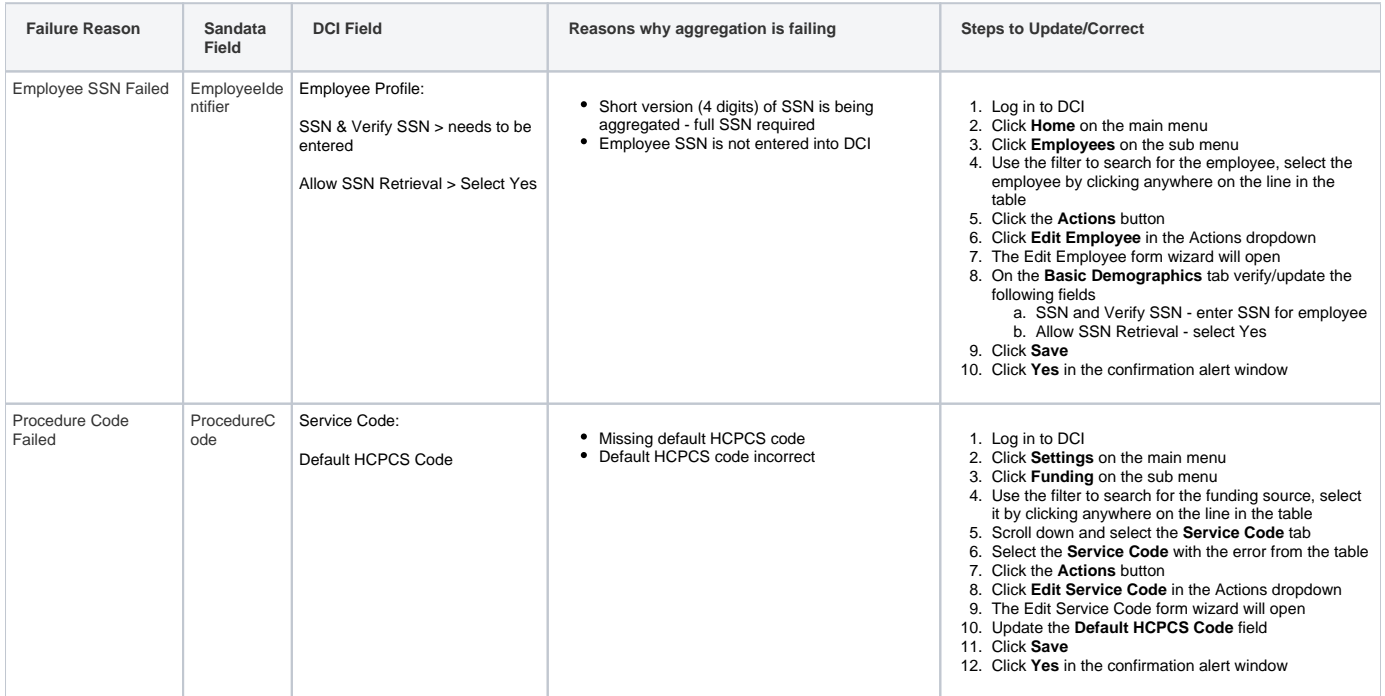

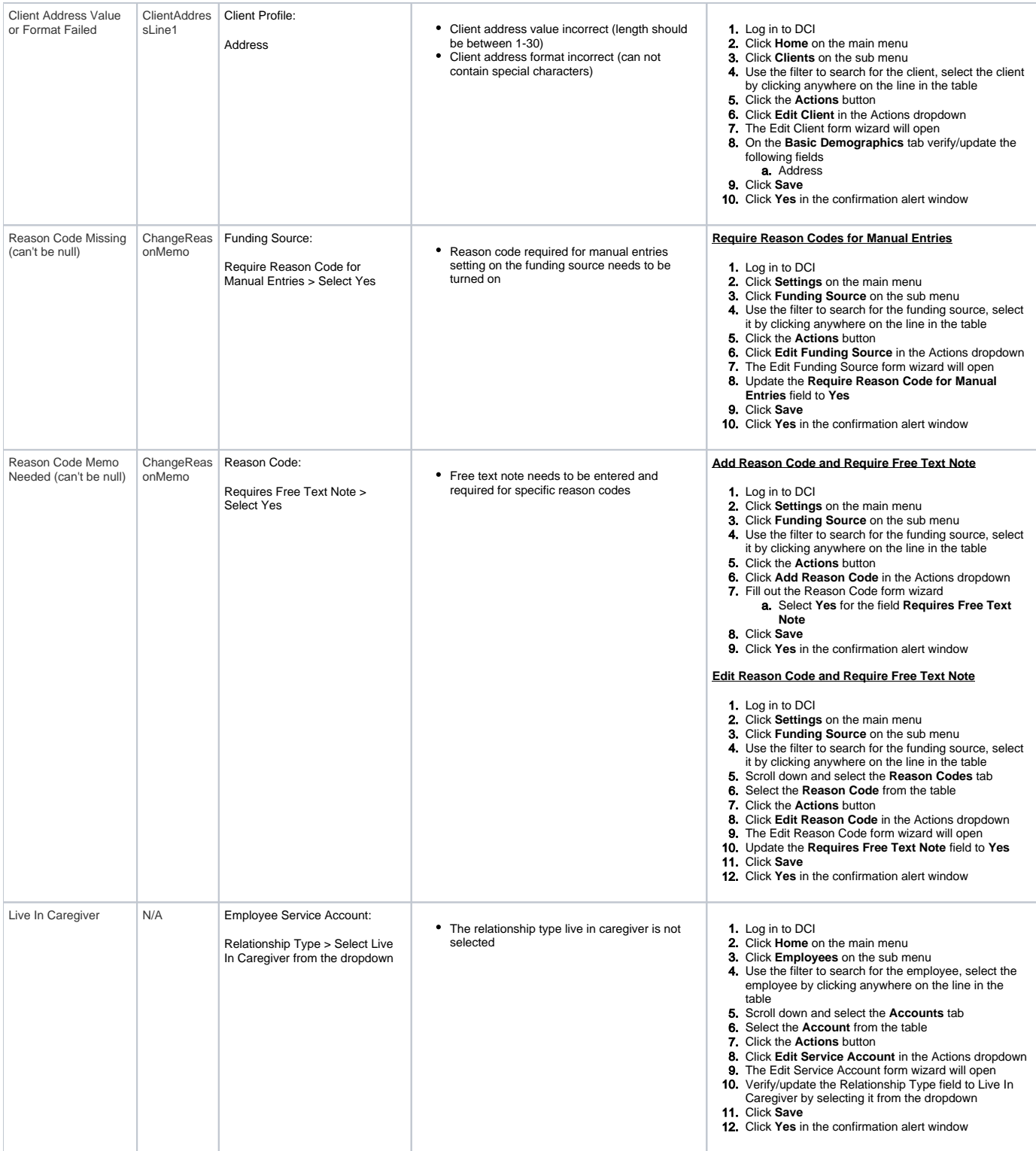